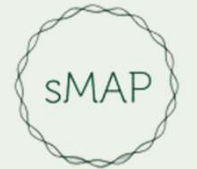

## sMAP: Standard Microarray Analysis Pipeline

An R Shiny Educational App for Transcriptomic Analysis

GitHub: https://github.com/BI-STEM-Away/sMAP Documentation: https://bi-stem-away.github.io/sMAP\_doc/ sMAP Website: https://bi-stem-away.github.io/sMAP/

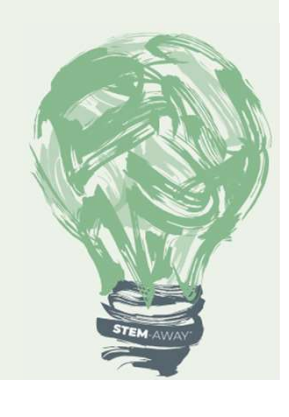

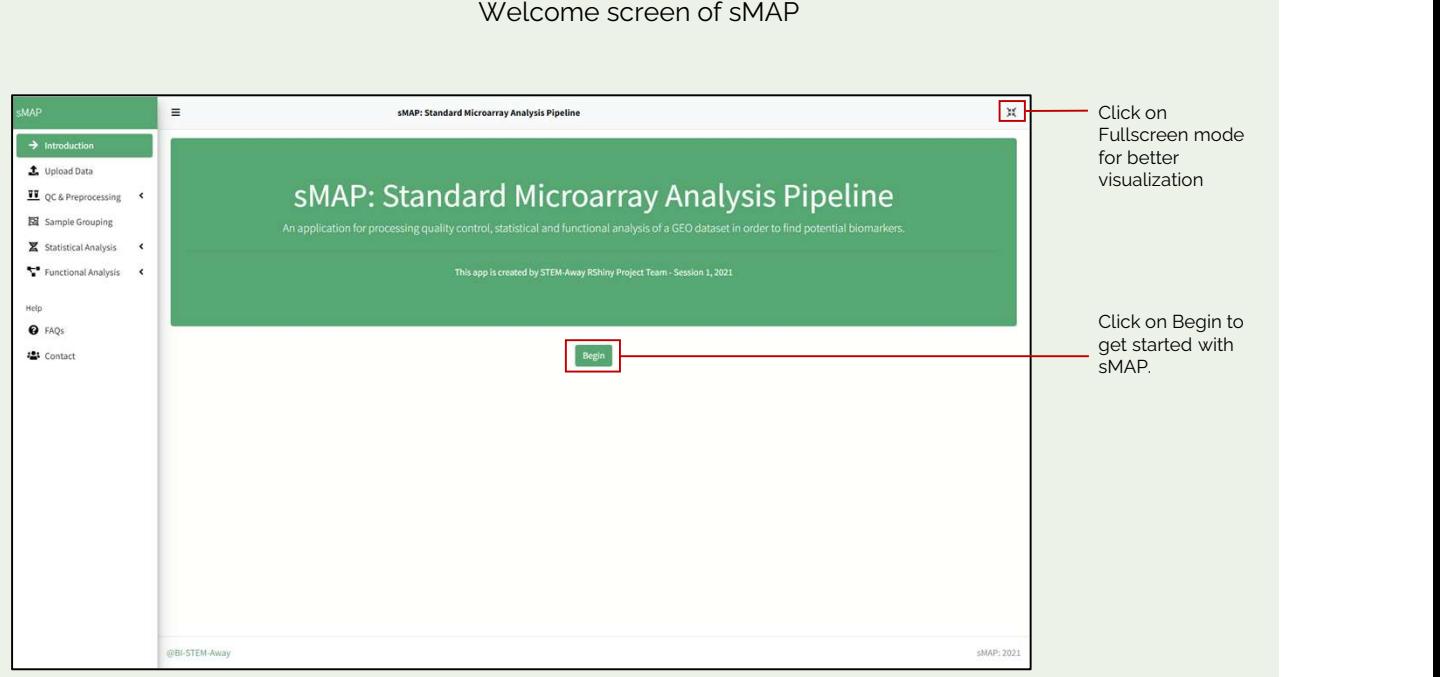

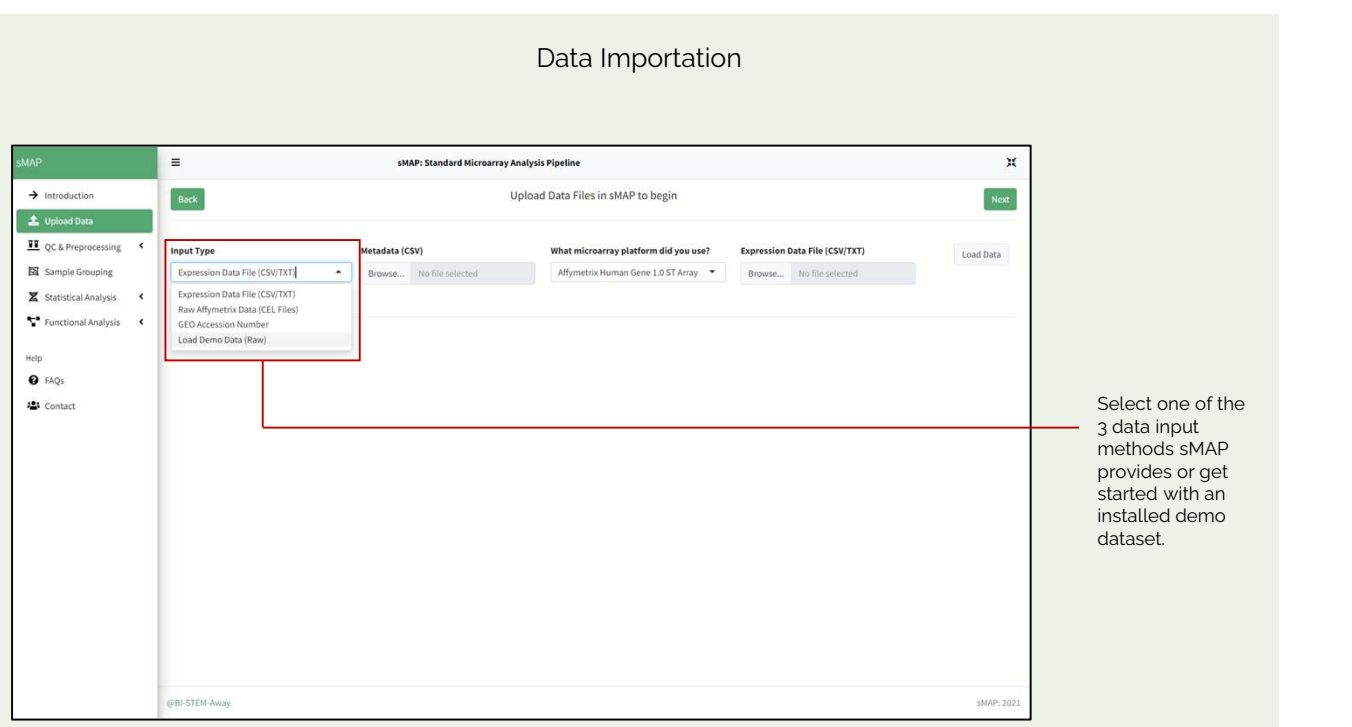

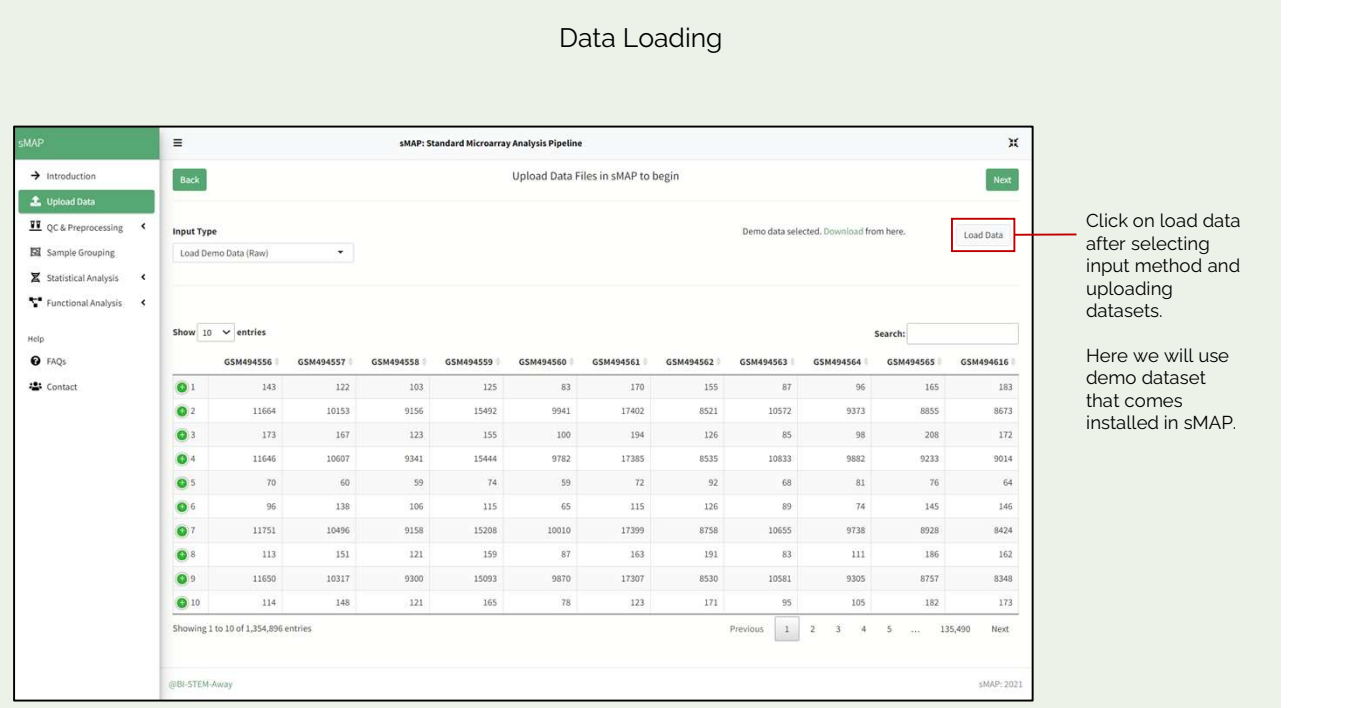

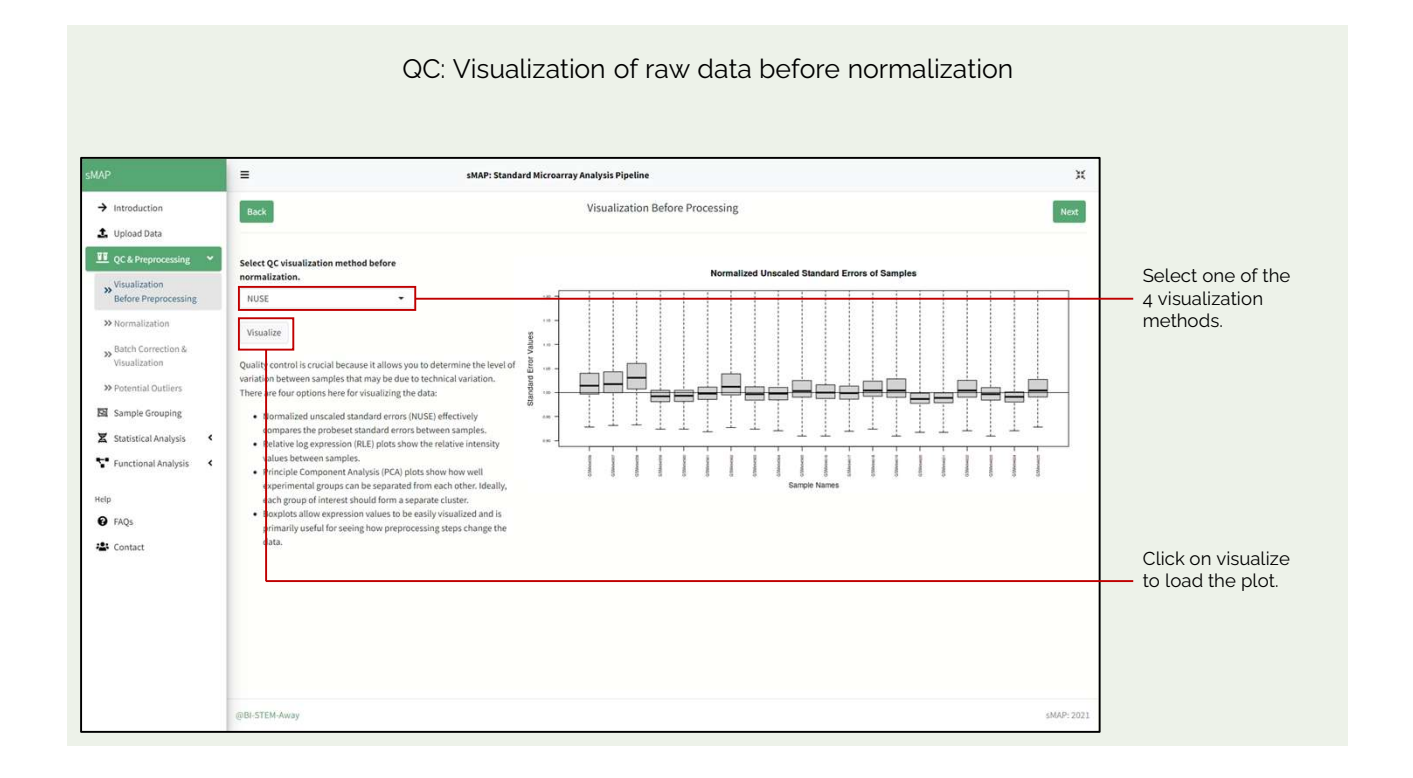

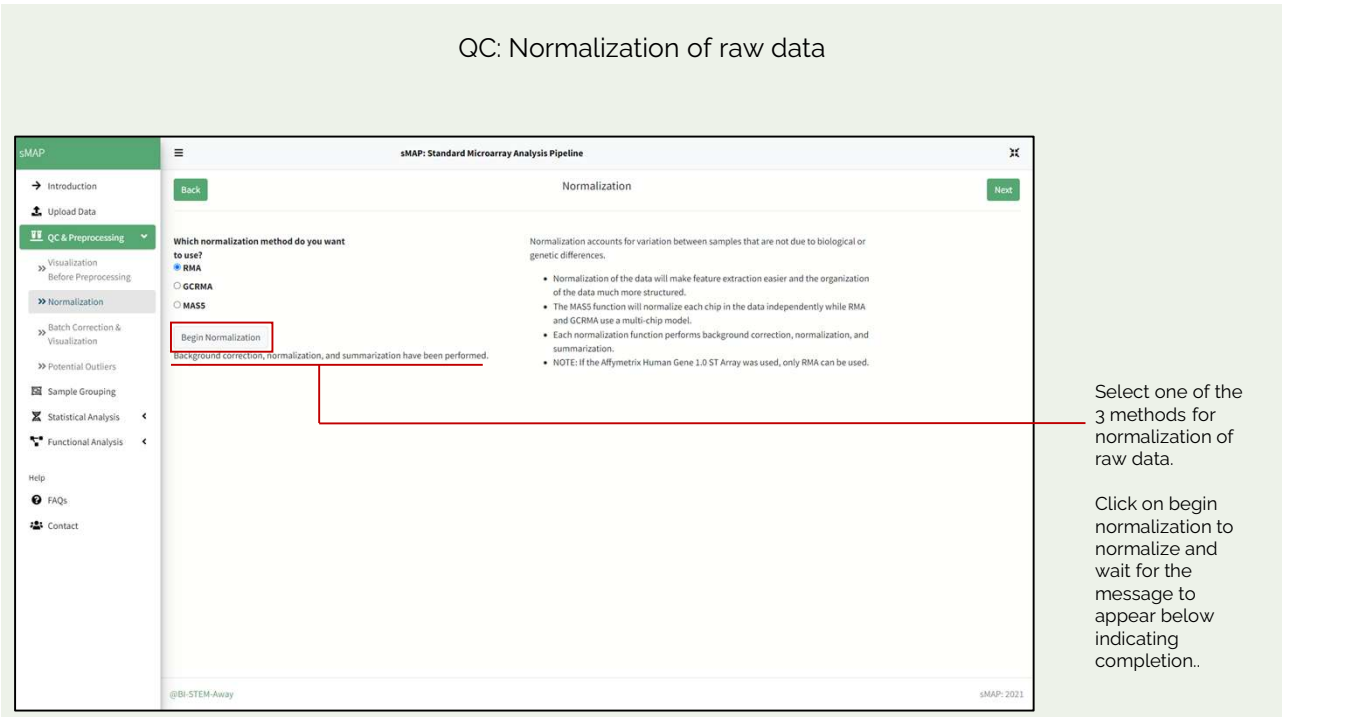

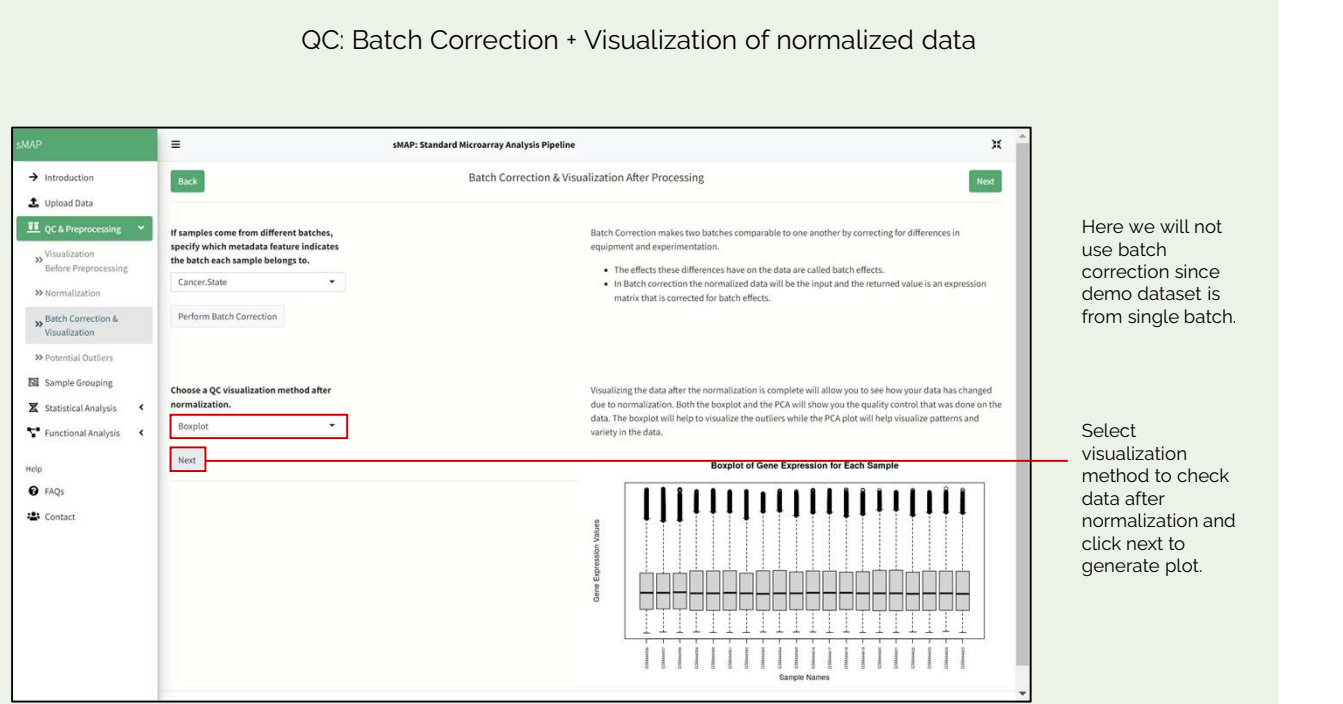

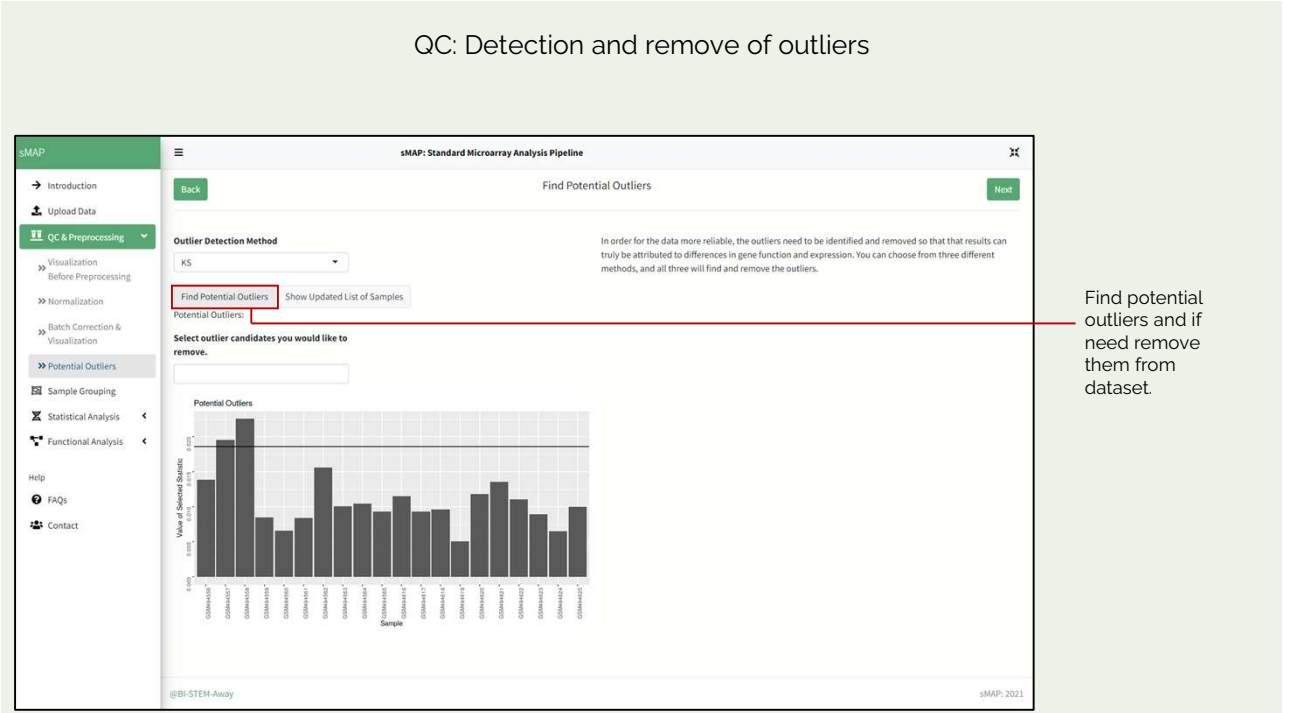

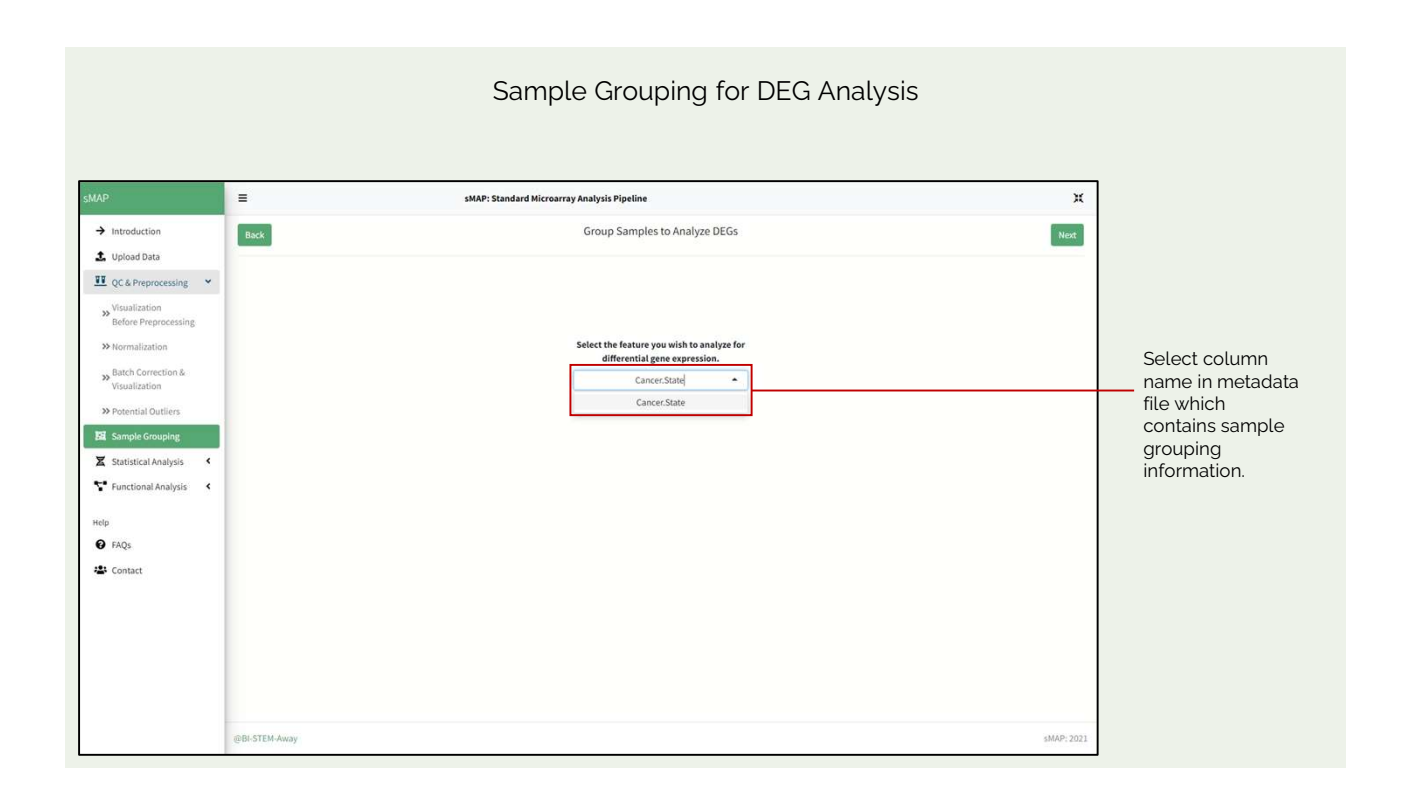

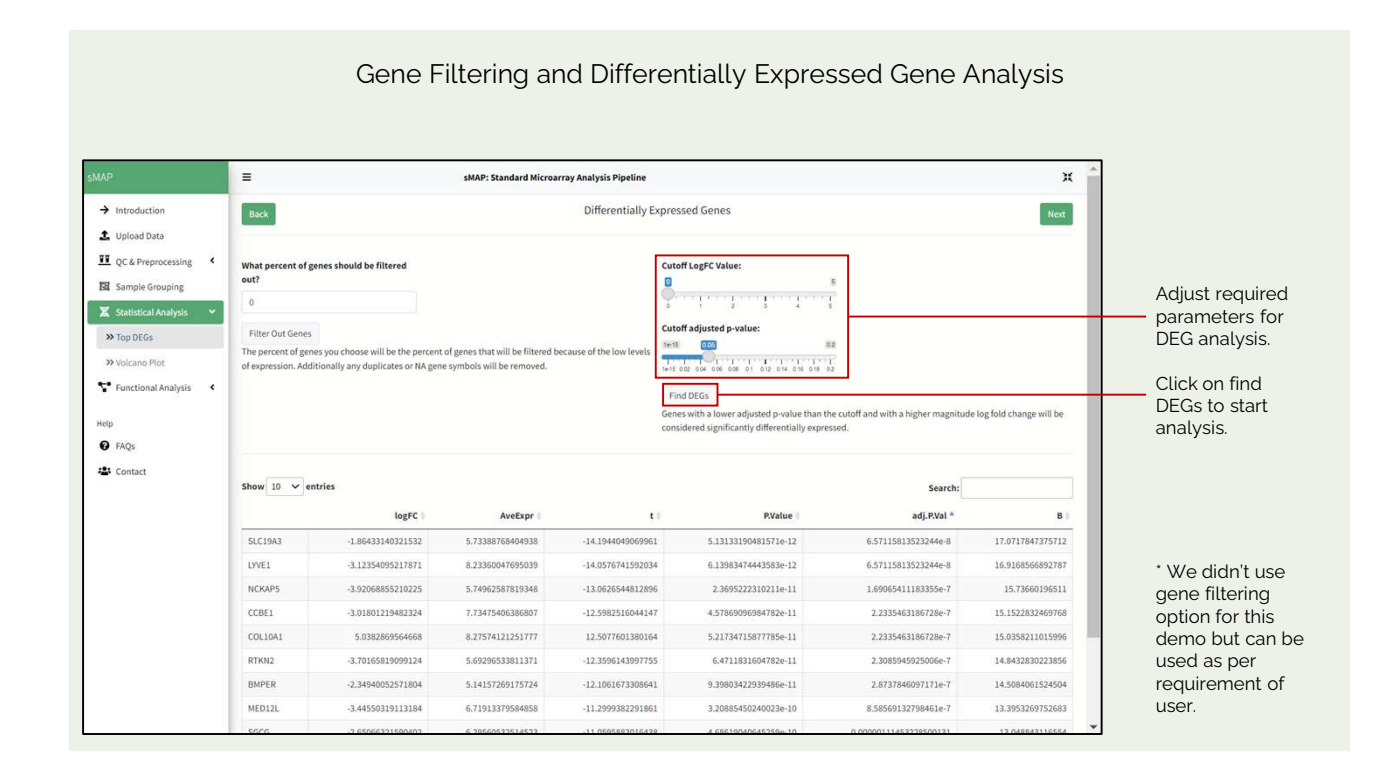

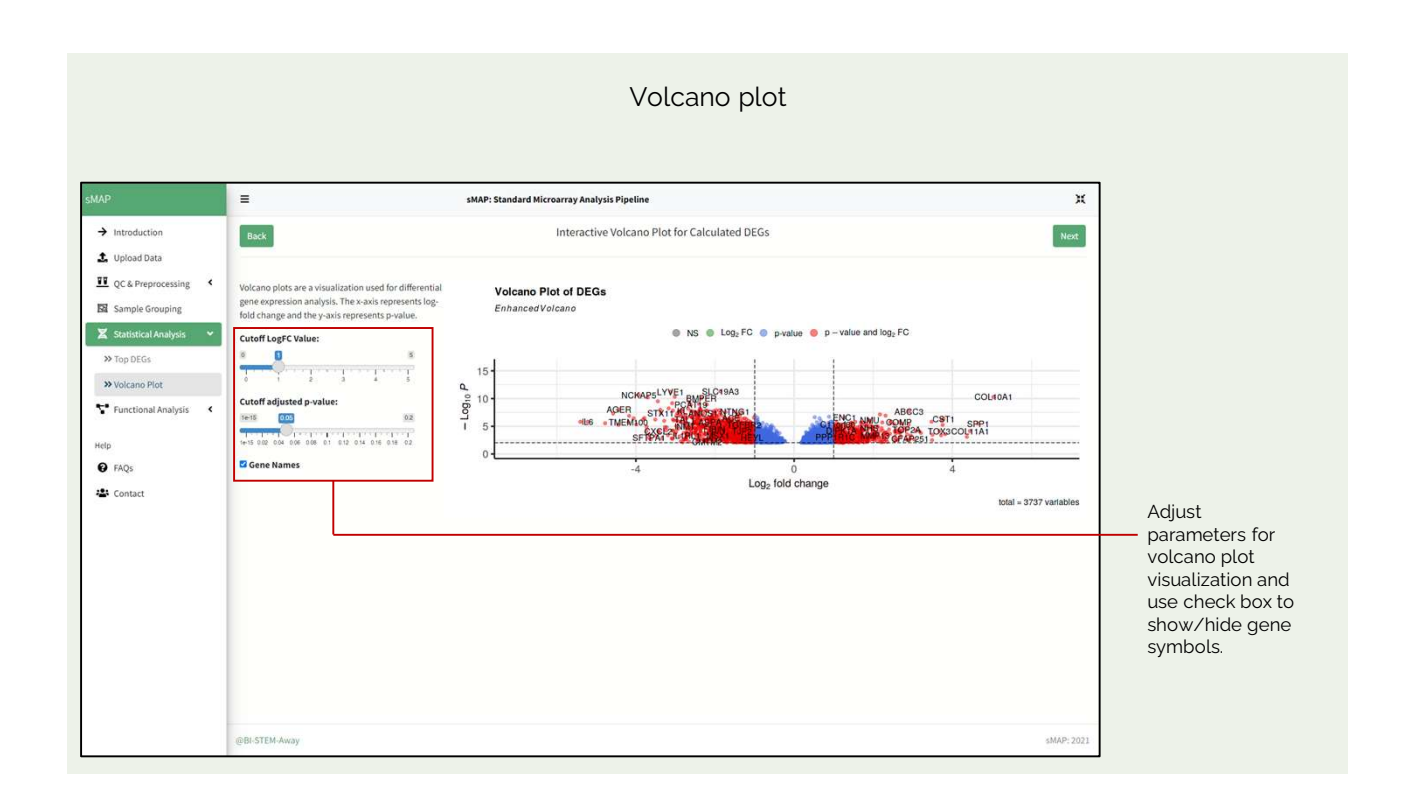

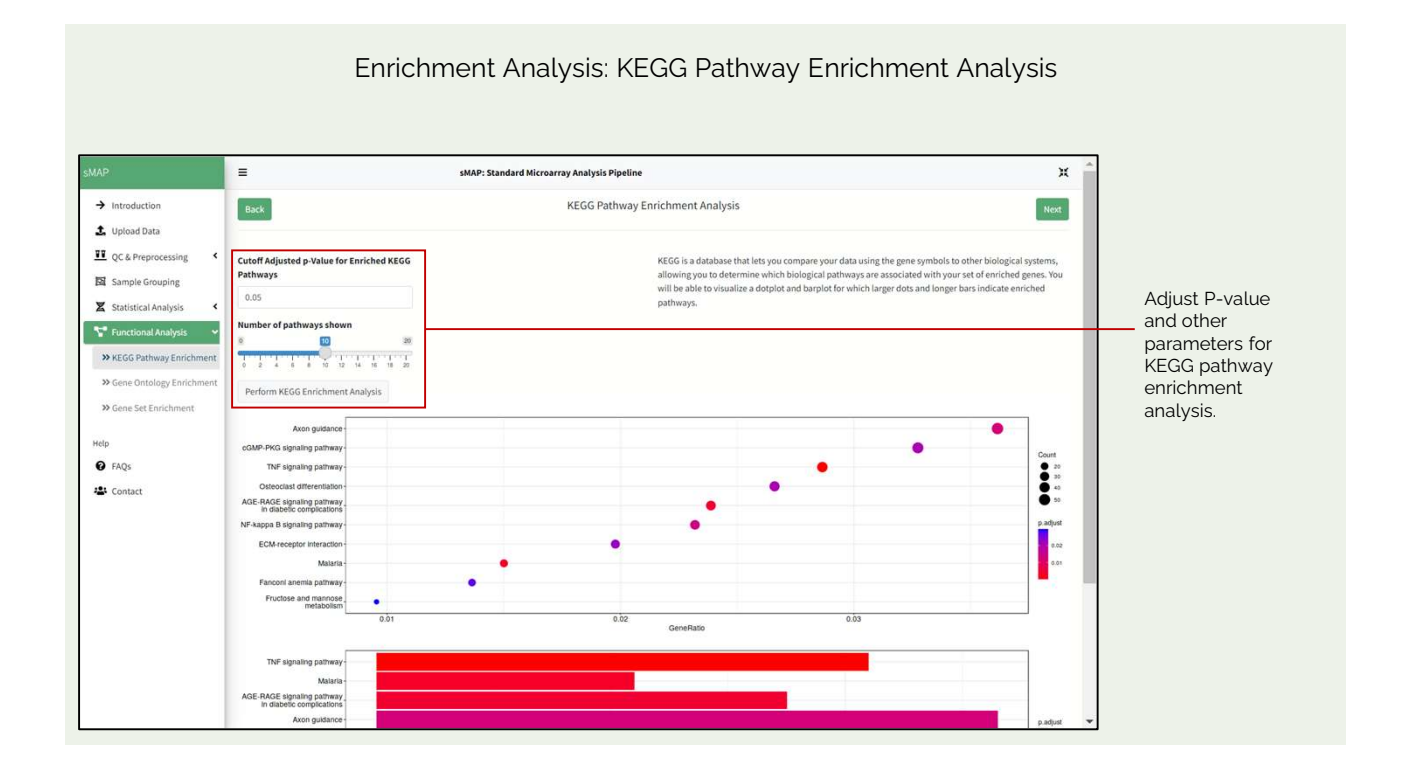

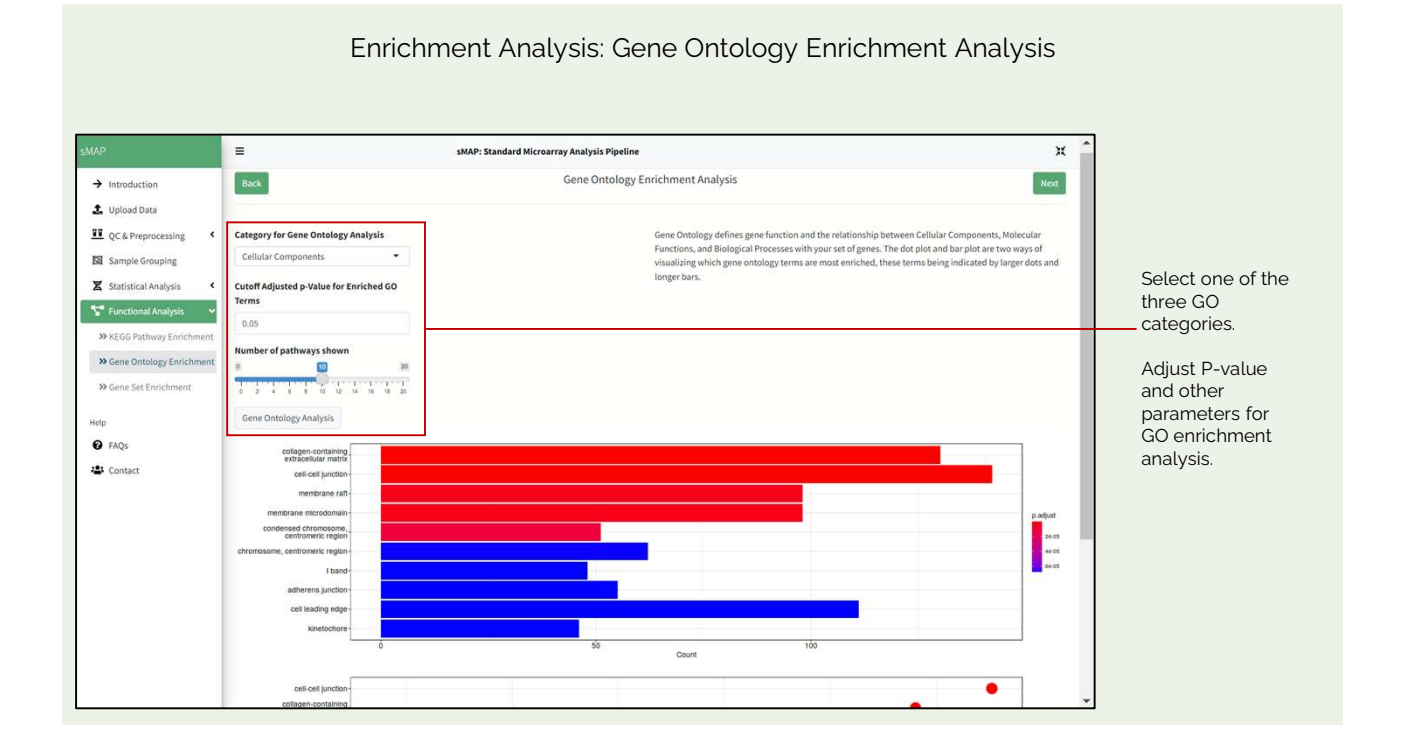

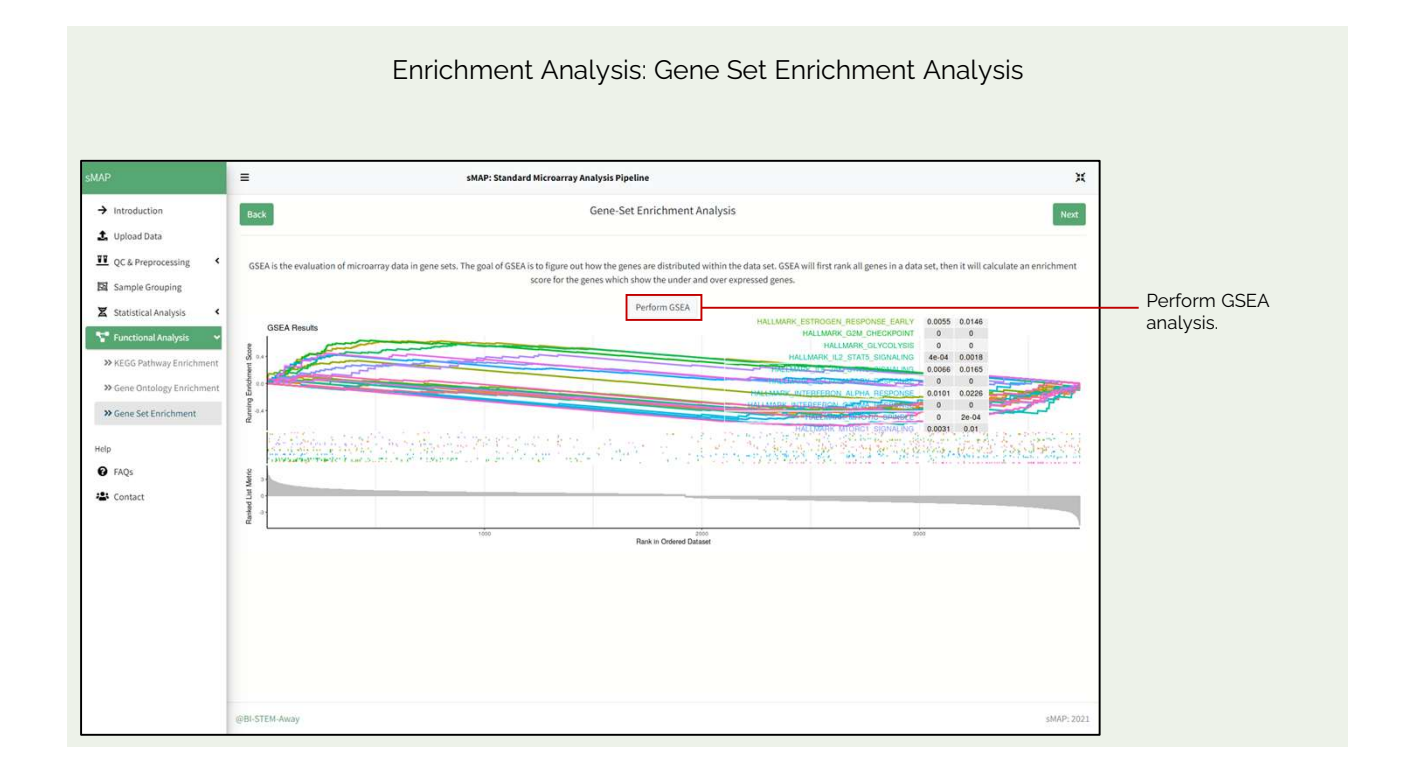

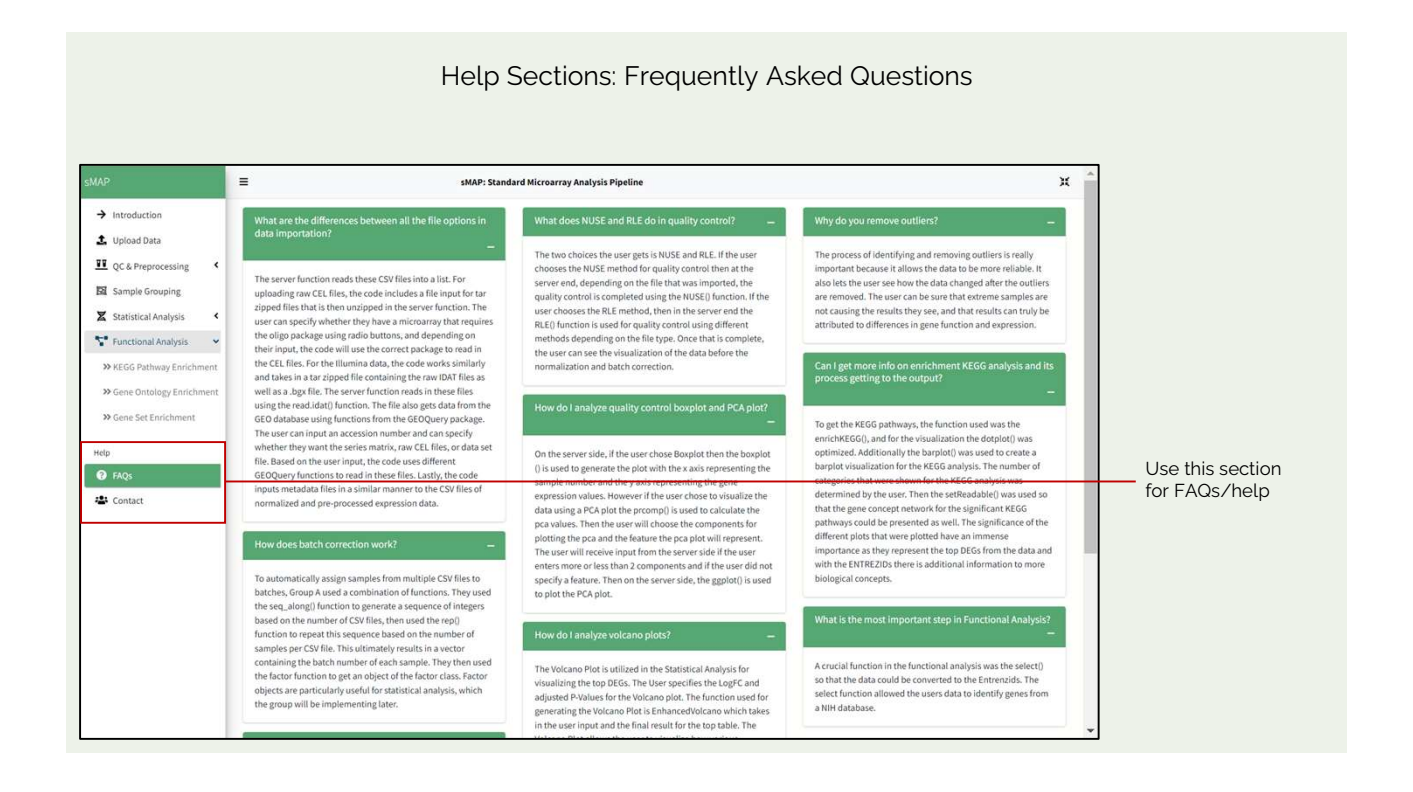

Help section: Contact us and check out stemaway.com

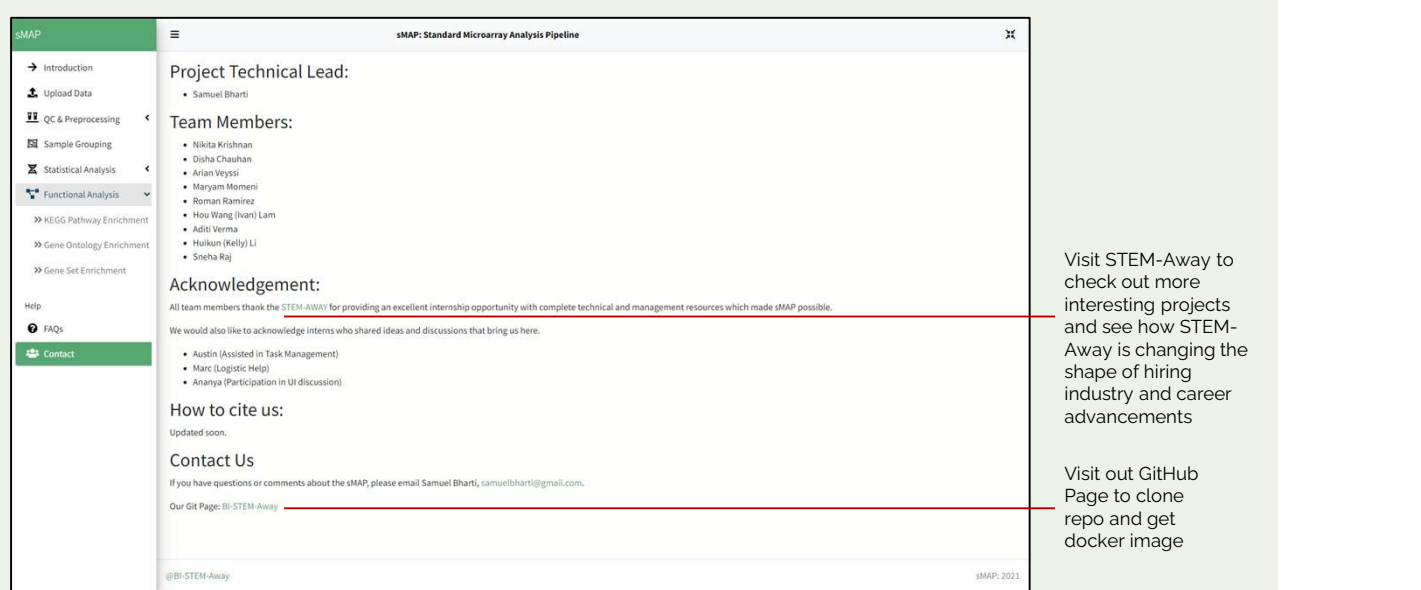